Imprima em papel comum, em seguida cole o produto final no papel cartão. Se imprimir em um papel rígido, como o papel fotográfico HP, você não precisará do papel cartão. Imprima quatro porta-copos por página.

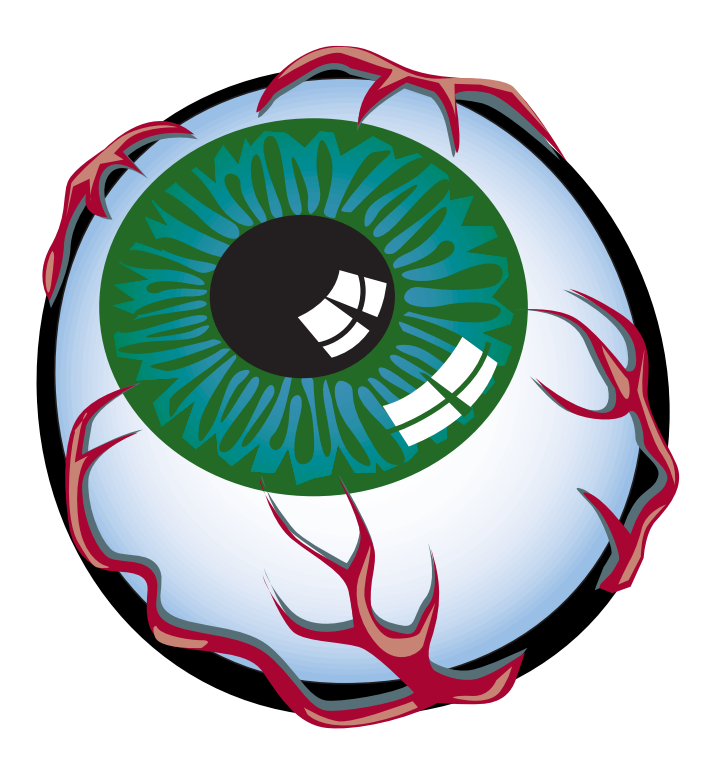

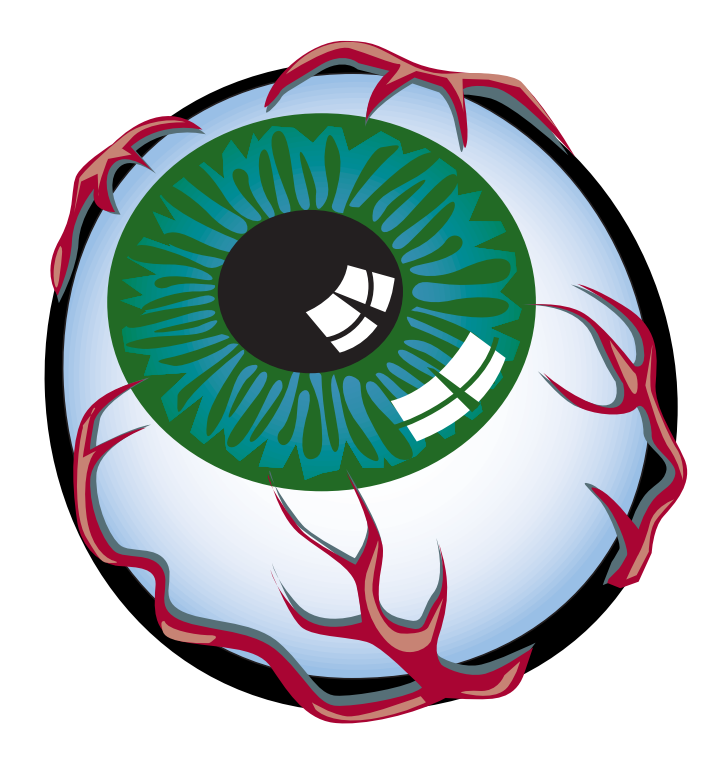

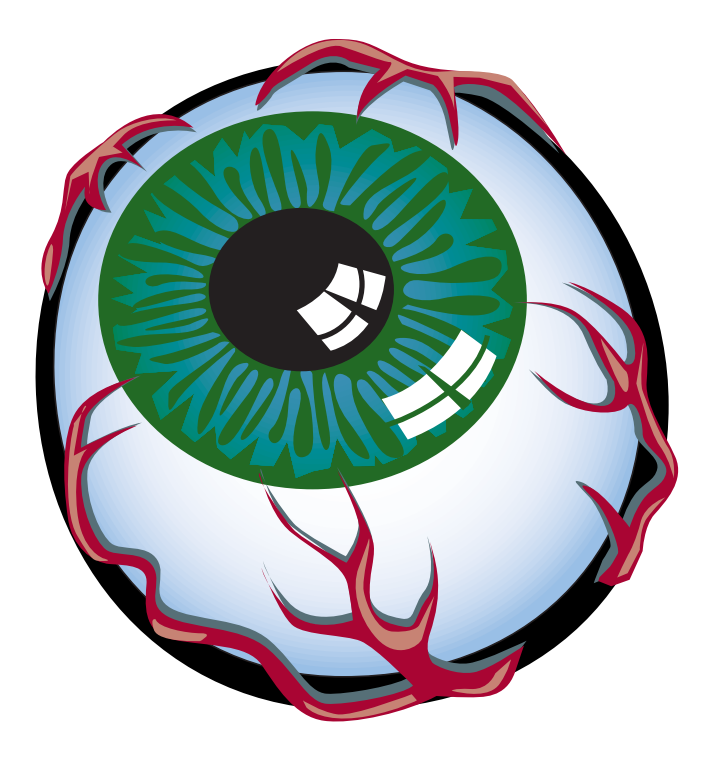

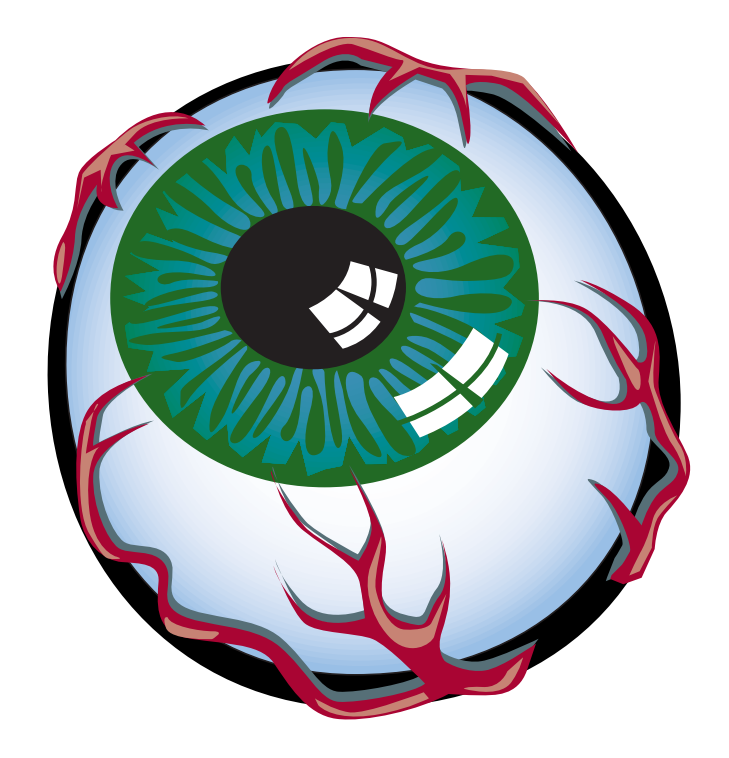